## **Learning Commons Tutor Availability**

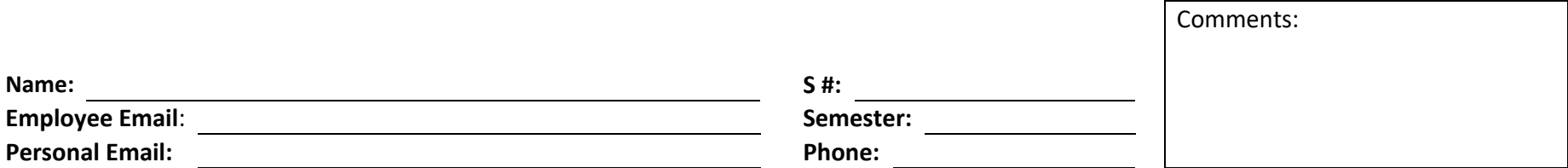

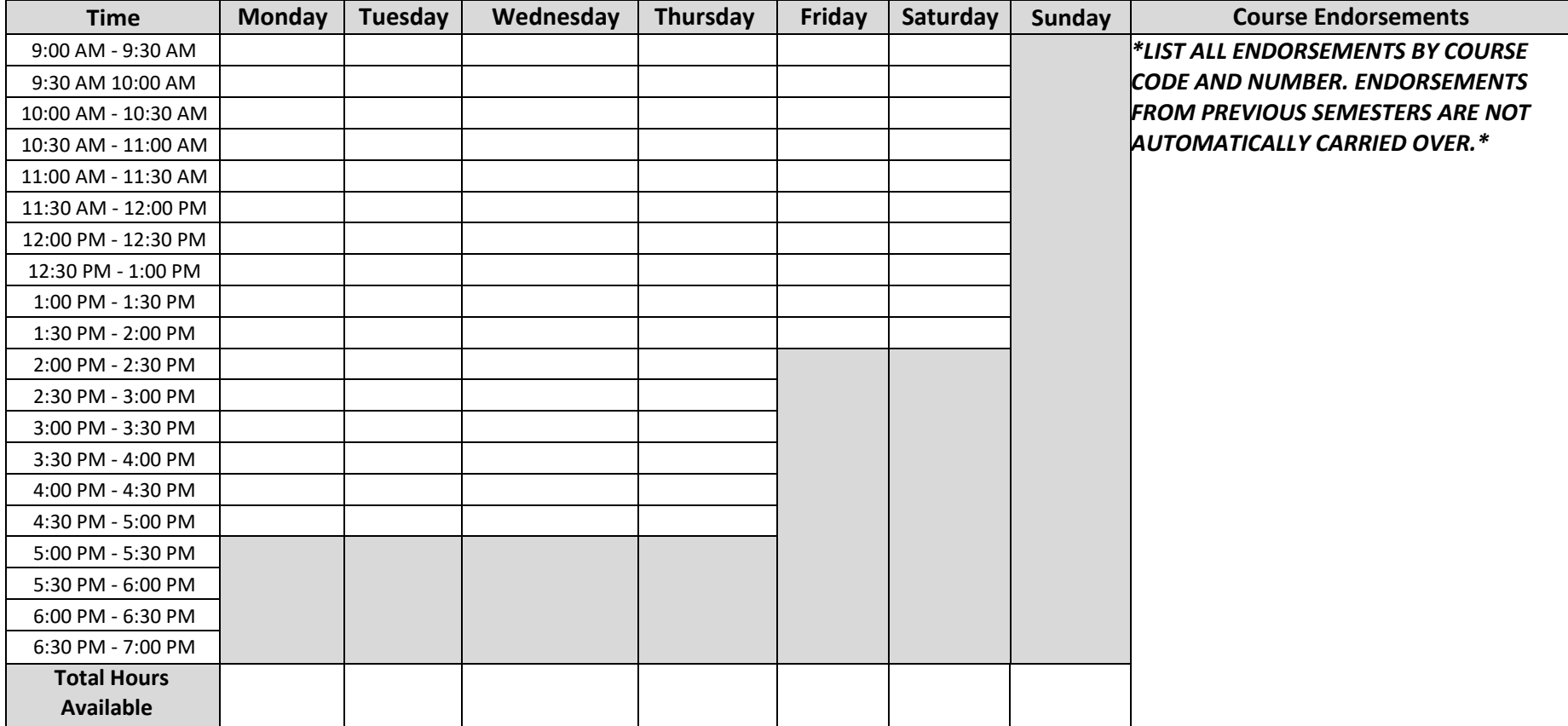

\*Availability Instructions\*

- Please place an 'X' in the box for all days/times you are **NOT** available for scheduling.
- Write "CC", "RR" or "DT" in the boxes for the times you are available, indicating which campus you would like to work at.
- You can also write CC/RR/DT in the first box of your availability for each day and draw an arrow to the end time.
- For example, "CC/DT/RR" indicates all three campuses in order of preference. "RR/DT' indicates only those two campuses.